## **Depth of Field in Maya**

## **Contents**

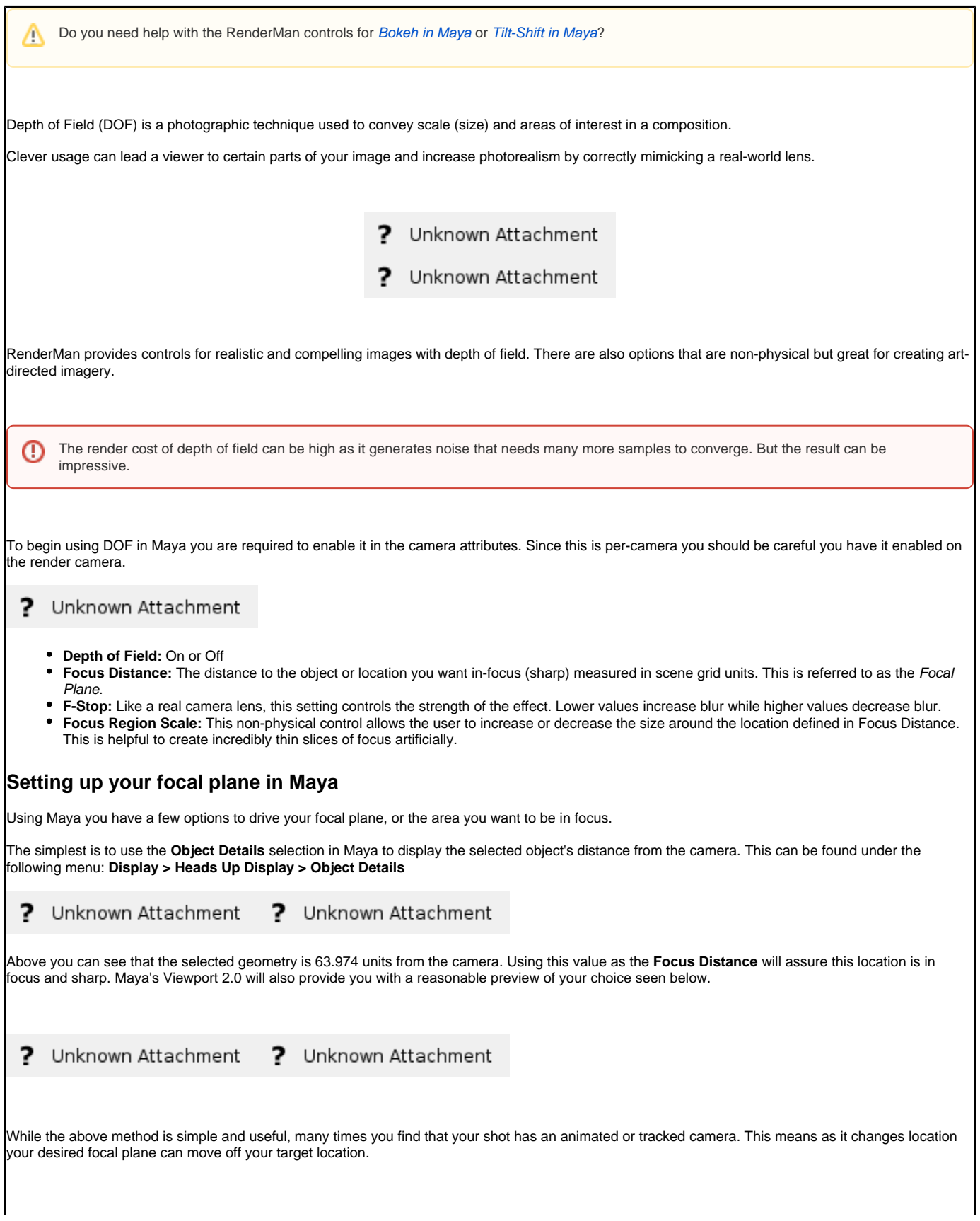

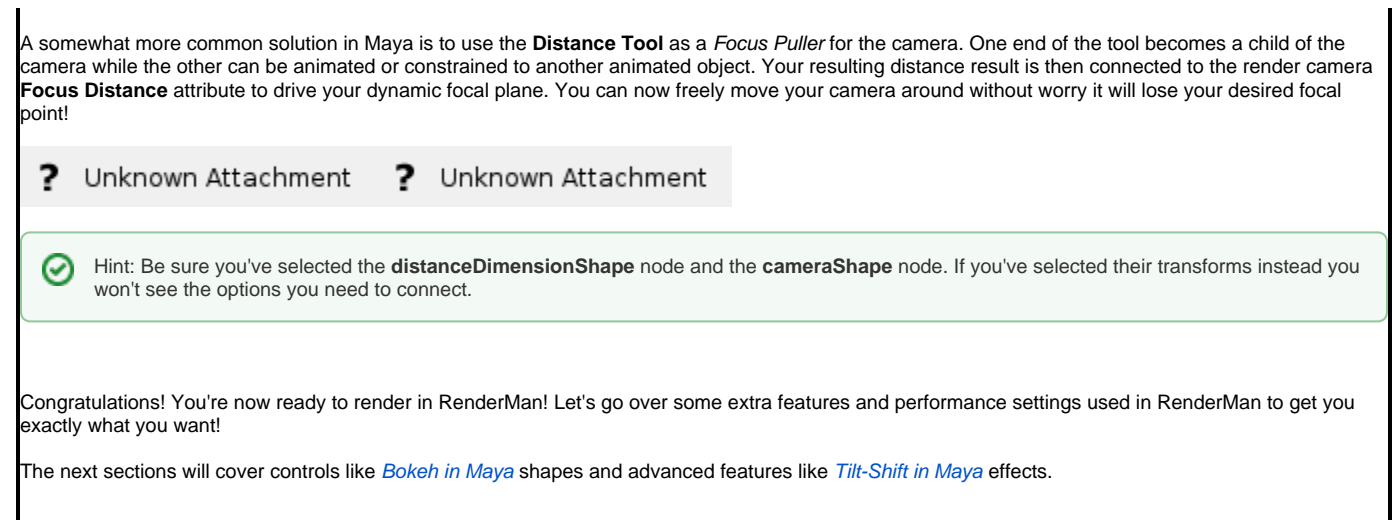